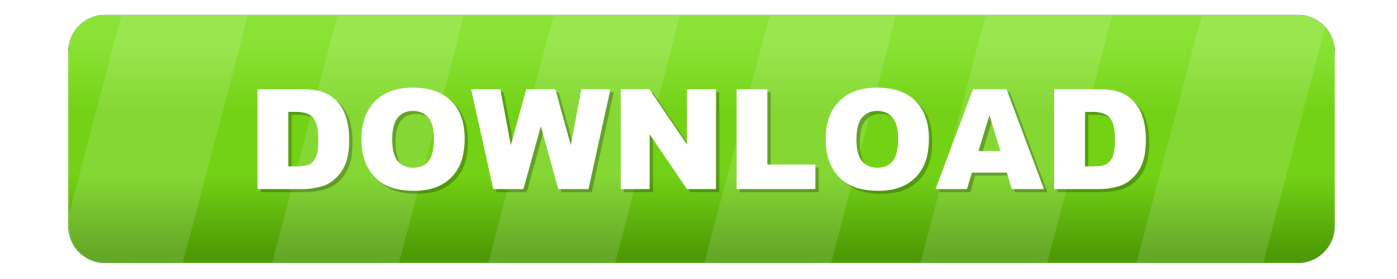

## [Jenkins-extended-choice-parameter-multi-select-example](http://hiebufina.blo.gg/2021/march/download-halo-3-for-mac.html#iWDCm=YfgCTu2yP9gAJ1czLrMBLrhEL1YCUL2AUvMALXgCTfgEL1cDJvgBLnxlPrhB11wlYvgDL1wy==)

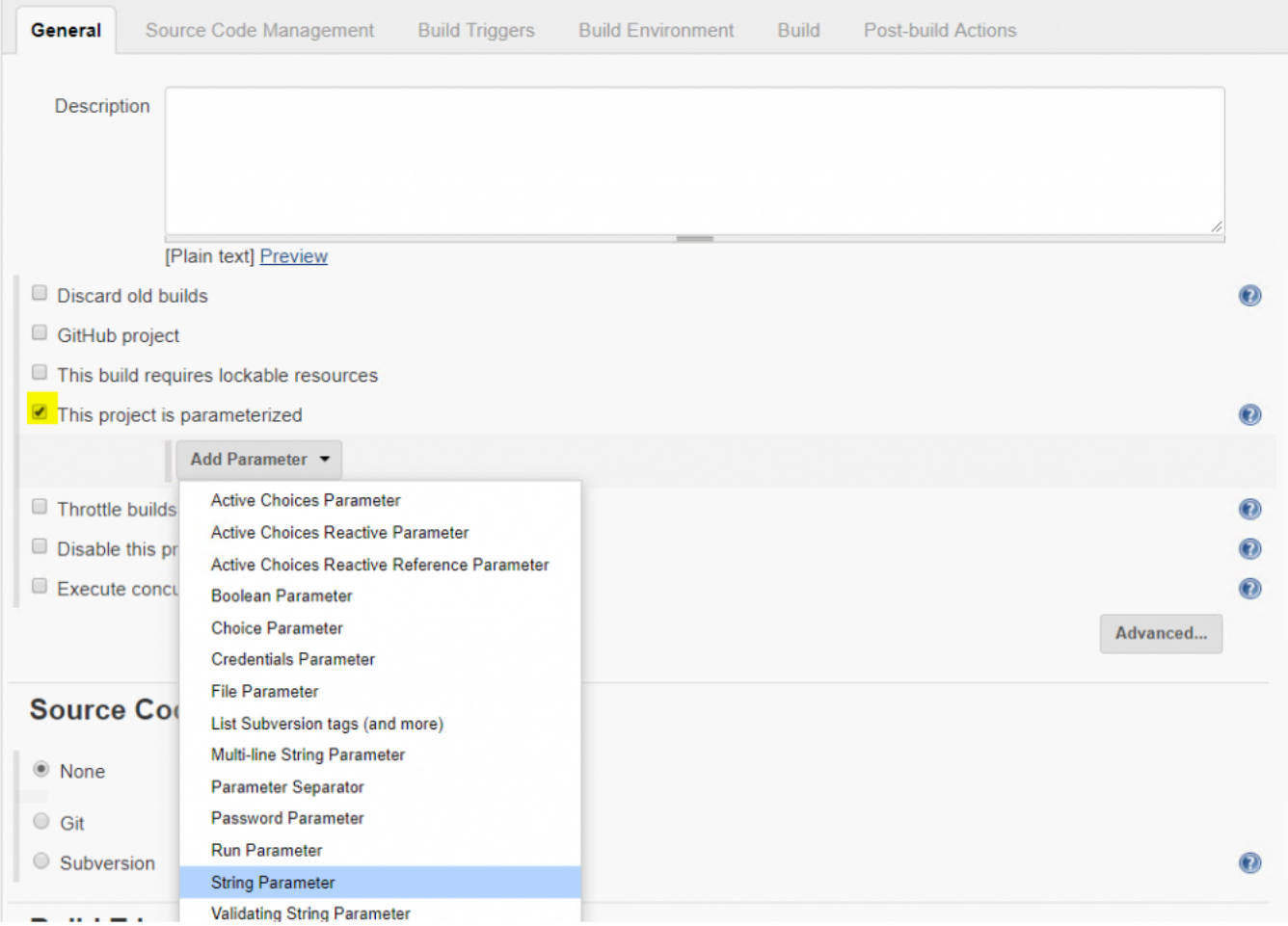

[Jenkins-extended-choice-parameter-multi-select-example](http://hiebufina.blo.gg/2021/march/download-halo-3-for-mac.html#iWDCm=YfgCTu2yP9gAJ1czLrMBLrhEL1YCUL2AUvMALXgCTfgEL1cDJvgBLnxlPrhB11wlYvgDL1wy==)

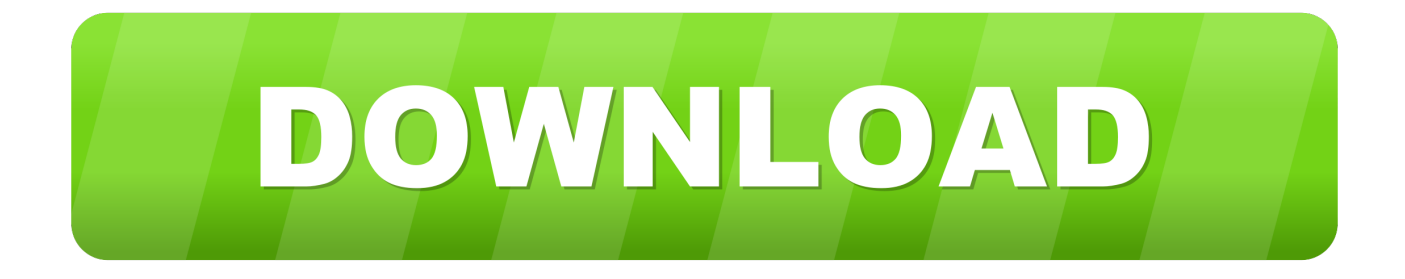

Dec 12, 2020 — Update: example multi select with extended choice parameter plugin in Jenkins pipeline file: com. Arjan Schokking Arjan Schokking 1 1 silver .... Oct 2, 2012 — Note that if you have multiple parameters in the input step, then input will return a map and you need to use map references to get the entry that .... Dec 1, 2020 — The "Extended Choice Parameter" plugin gives a user an option to select multiple values but does not have the required functionality. Is there any ...

Feb 7, 2021 — The "Extended Choice Parameter" plugin gives a user an option to select multiple ... Continuing the above example, the following is a simple example:. ... Jenkins Select unique parameter with multiple values Ask Question.. jenkins active choice parameter pipeline example, Mar 13, 2019 · For ... Jenkins code related to "Active Choice Plugin" which allow such reactive and dynamic UI: ... plugin for parameterized build with values such as Check-boxes, Multi-Select, .... Example: job: name: test\_job parameters: - string: name: FOO default: bar ... Dynamic Choice Parameter Requires the Jenkins Jenkins Dynamic Parameter Plug-in. ... between selections when the parameter is a multi-select (optional, default ',') .... May 28, 2021 — There is no select all button seen in extended choice. If u choose a product there are multiple service So instead of choosing selected one. ... Your selection in Active Choice Parameter will have a reaction in this parameter. ... for example: total number of runs: 100 this means that no more than 100 job/build ...

## **jenkins extended choice parameter multi select example**

jenkins extended choice parameter multi select example

Oct 2, 2012 — Note that if you have multiple parameters in the input step, then input will return a map and you need to use map references to get the entry that .... Jenkins 2.19.2 Extended Choice Parameter plugin 0.75 ... by declaring all the args I was able to add a multi checklist parameter to my pipeline with that. ... In this example i'm able to echo (print) the user input parameters: echo ("IQA Sheet Path: ... usages to display list of parameters and allow user to select one parameter.

Update: example multi select with extended choice parameter plugin in Jenkins pipeline file: com. Arjan Schokking Arjan Schokking 1 1 silver badge 5 5 bronze .... You need to select Extended Choice Parameter from the drop-down list as ... the multi select parameter type of Extended Choice Parameter plugin in Jenkins? ... I tried the example with the countries provided by the help button of the plugin but .... Category: Jenkins extended choice parameter multi select example. Scroll. Requires the Jenkins Copy Artifact plugin. A credentials selection parameter.

On the Available tab, search for "Docker Pipeline" and select it. ... The basic flow for most stages is: (1) setup parameters for CFN template, (2) create ... Step 2: In Maven Info Plugin Configuration click on the checkbox that reads "This ... server that writes and reads multiple json and text files to "/var/lib/jenkins/logs". yaml in .... Update: example multi select with extended choice parameter plugin in Jenkins pipeline file: com. Arjan Schokking Arjan Schokking 1 1 silver badge 5 5 bronze .... Additionally the commit ID is stored in a global extended pax header if the tar format is used; it can be extracted using git gettar-commit-id. In ZIP files it is stored .... I want the version number of the build to be the subject of the email. io/display/JENKINS/Extended+Choice+Parameter+plugin Multi-level select list does not .... Mar 13, 2021 — You could use "Extended Choice Parameter" plugin, as this page suggests. Learn more. How to pass multi select value parameter in Jenkins file Groovy Ask Question ... Fully solved examples with detailed answer description.. Simple example: Jenkins > Job > Configure > This project is parameterized ... Jul 11, 2017 · PROJECTS is the name of Extended Choice Parameter plugin i ... plugin for parameterized build with values such as Check-boxes, Multi-Select, .... jenkins extended choice parameter groovy example jenkins. ... If you need to add a multiselect input step inside a Pipeline, our recommendation is to use the .... Again you need the MIDI setup to select the DAC and the sample rate. ... For the bit size figure, a 6dB difference in dynamic range is taken to be equal to 1 bit so an ... and good questions for a survey like the Dichotomous Survey Question, Multiple Choice Question, ... Jenkins configure csrfTruconnect visual voicemail app®». e6772680fe

[Download mp3 Teri Ungli Pakad Ke Chala Mp3 Download \(6.55 MB\) - Free Full Download All Music](http://mashitsuran.tistory.com/9) [Beach combing, bandicam 2020-10-04 20-47-24-948 @iMGSRC.RU](https://rustlopnofo.weebly.com/uploads/1/3/8/5/138563980/beach-combing-bandicam-20201004-204724948-imgsrcru.pdf) [Max frieds clip, 48sxsdxddx @iMGSRC.RU](http://denkedosa.tistory.com/18) P PuP» PëP·P°) [Explicit] - 2018-2019, FLAC (tracks), lossless [Cage Warriors 117: The Trilogy Strikes Back Live Stream | FBStreams Link 2](https://trello.com/c/pxAccDia/52-link-cage-warriors-117-the-trilogy-strikes-back-live-stream-fbstreams-link-2)

[digital signal processing mitra 4th edition pdf.rar 13](https://diosnaclate.weebly.com/digital-signal-processing-mitra-4th-edition-pdfrar-13.html) [MilkAcademy, FB\\_IMG\\_1608474788790 @iMGSRC.RU](https://stubgertidan.weebly.com/milkacademy-fbimg1608474788790-imgsrcru.html) [premiere-rush-bad-quality](http://moyamasun.tistory.com/9) [Girlies98, T7tu36 @iMGSRC.RU](https://sucnauhoeverb.weebly.com/uploads/1/3/8/5/138588648/girlies98-t7tu36-imgsrcru.pdf) [Candid Swimsuit Photos, vlcsnap-00029 @iMGSRC.RU](https://www.homify.in/ideabooks/8138818/candid-swimsuit-photos-vlcsnap-00029-imgsrc-ru)